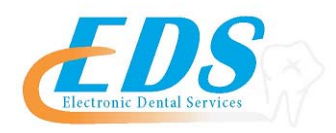

#### 400 Vermillion Street ● Hastings, MN 55033 Ph 800-482-3518 ● Fax 651-389-9152

# **DENTAL ELECTRONIC CLAIMS ENROLLMENT REGISTRATION**

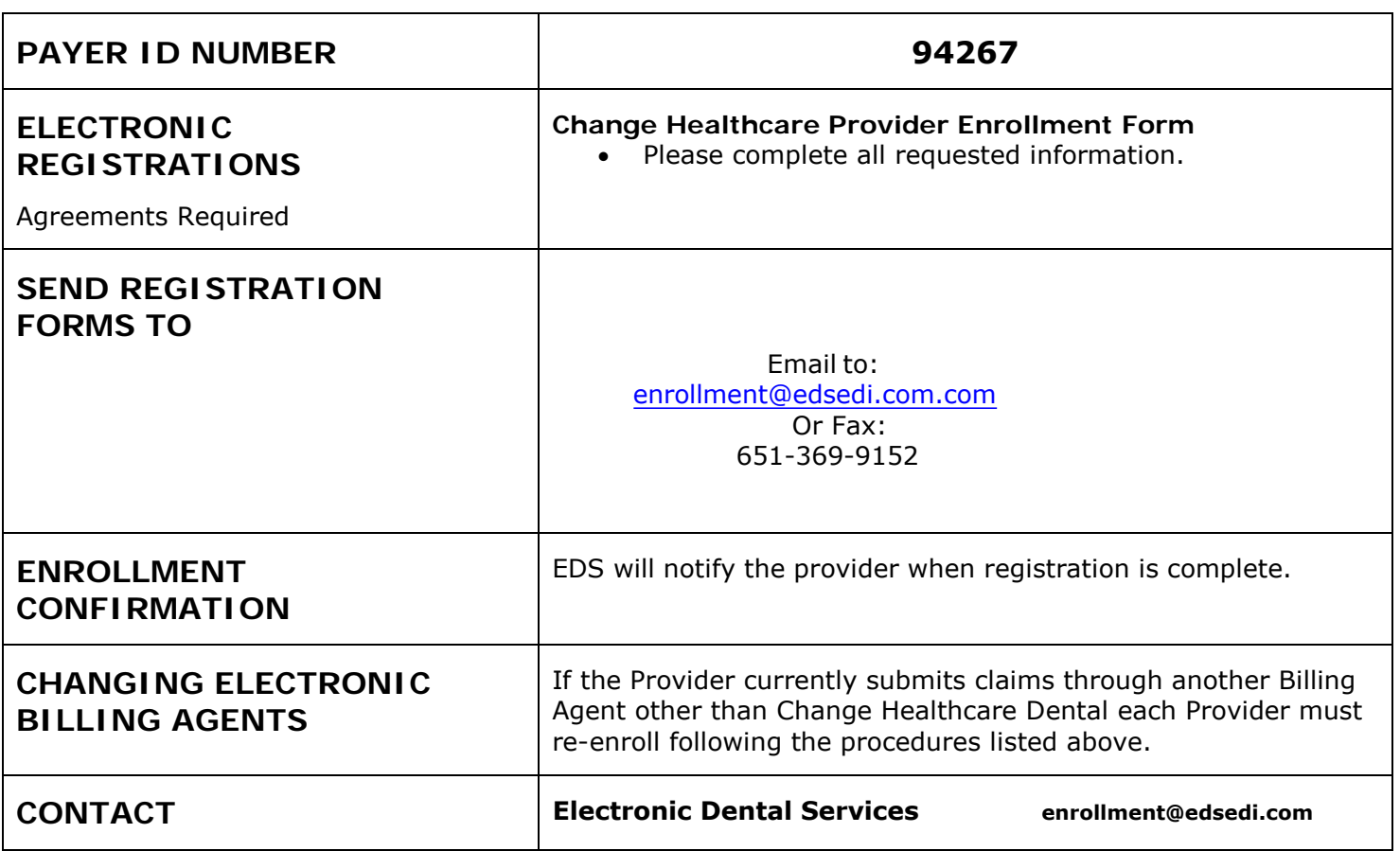

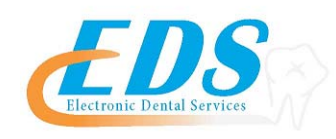

#### 400 Vermillion Street ● Hastings, MN 55033 Ph 800-482-3518 ● Fax 651-389-9152

### **PROVIDER ENROLLMENT FORM**

## Insurance Carrier: **HealthPartners MN - payer ID 94267**

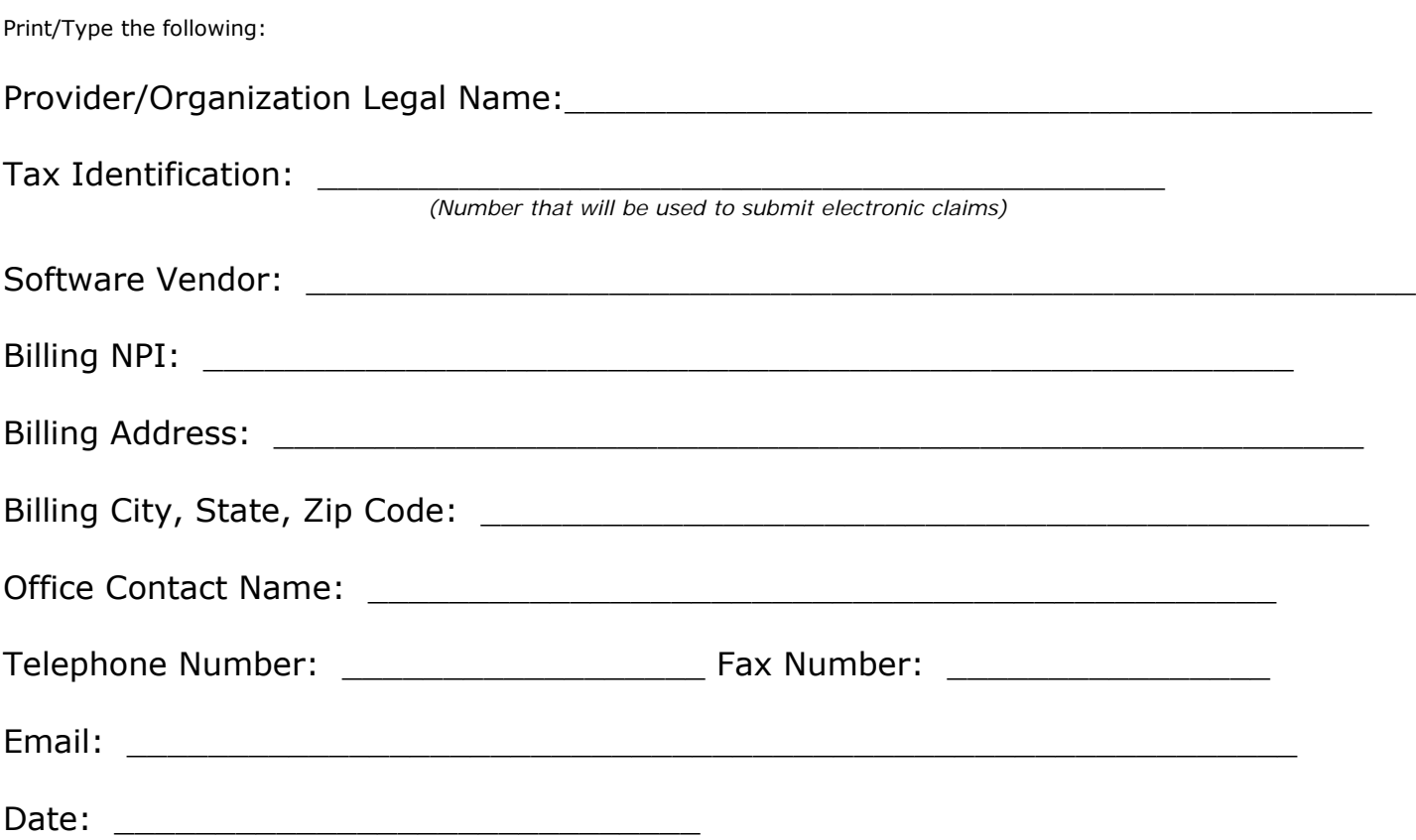